# 恒豐證券網上交易系統 **–** 增強版 **(HTML)** 使用手冊

### 系統環境要求

硬件要求*:*

處理器: P4 2.0 Ghz 或以上

記憶體: 512 MB RAM 或以上 (建議使用 1G Ram)

軟件要求*:*

 $\overline{a}$ 

瀏覽器要求:建議使用 Microsoft <sup>的</sup> Internet Explore,即 IE 流覽器,版本 7.0 及以上;

作業系統: 支持 Microsoft 的 Windows2000/XP、Windows Vista /7 ;

電腦顯示器的螢幕解析度:1024 x 768 及以上。

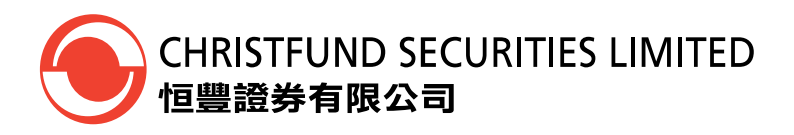

網上交易系統用戶使用說明

## 系統登入

(1) 首先進入恒豐證券網站 [\(www.christfund.com\)](http://www.christfund.com/),按 **[**證券登入**]**, 便會出現恒豐證券網 上登入畫面(如下圖所示)。客戶只需輸入客戶號碼及密碼, 並按 **"**登入**"**, 便可進入 本公司網上證券交易平台, 從而進行買賣。

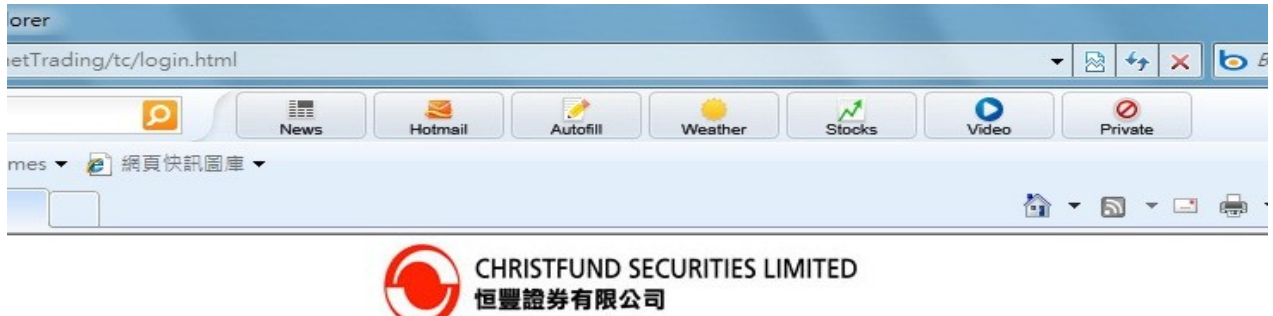

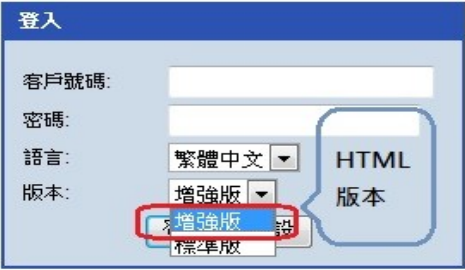

免責聲明 個人資料私隱政策 風險聲明 ◎恒豐證券有限公司版權所有,不得轉載。

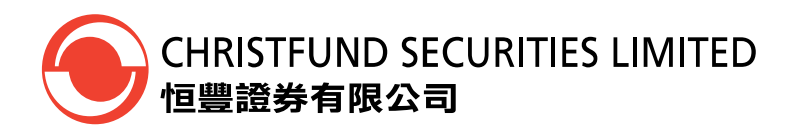

(2) 當按 "登入"後,若客戶是首次使用本公司系統,系統會要求客戶先更改其客戶登入 密碼。(若不是首次使用的客戶,,請跳到 (4) )

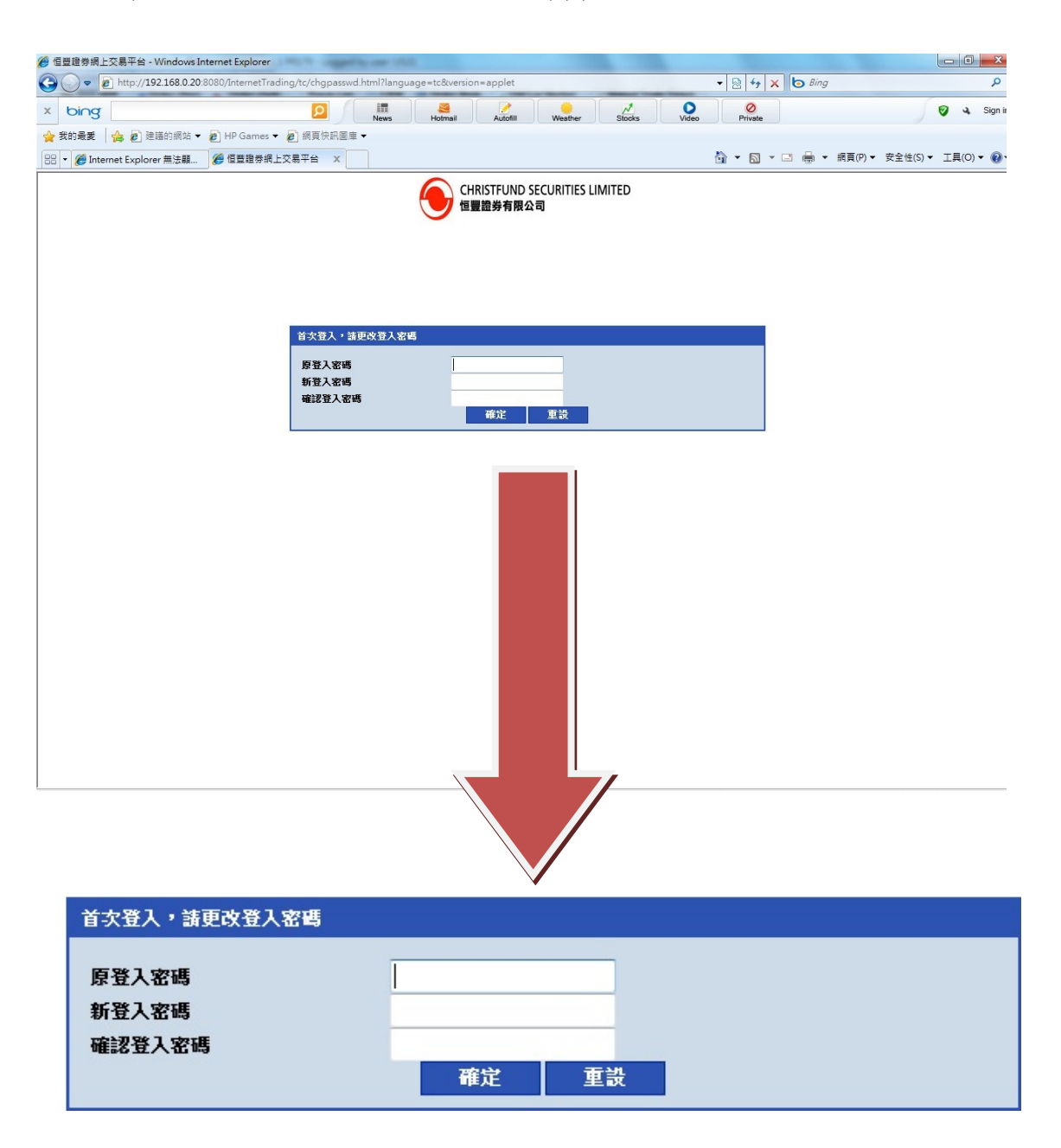

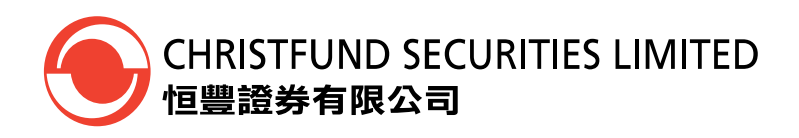

(3) 如成功更改登入密碼後,系統會出現以下 "資訊",並按"確定"。

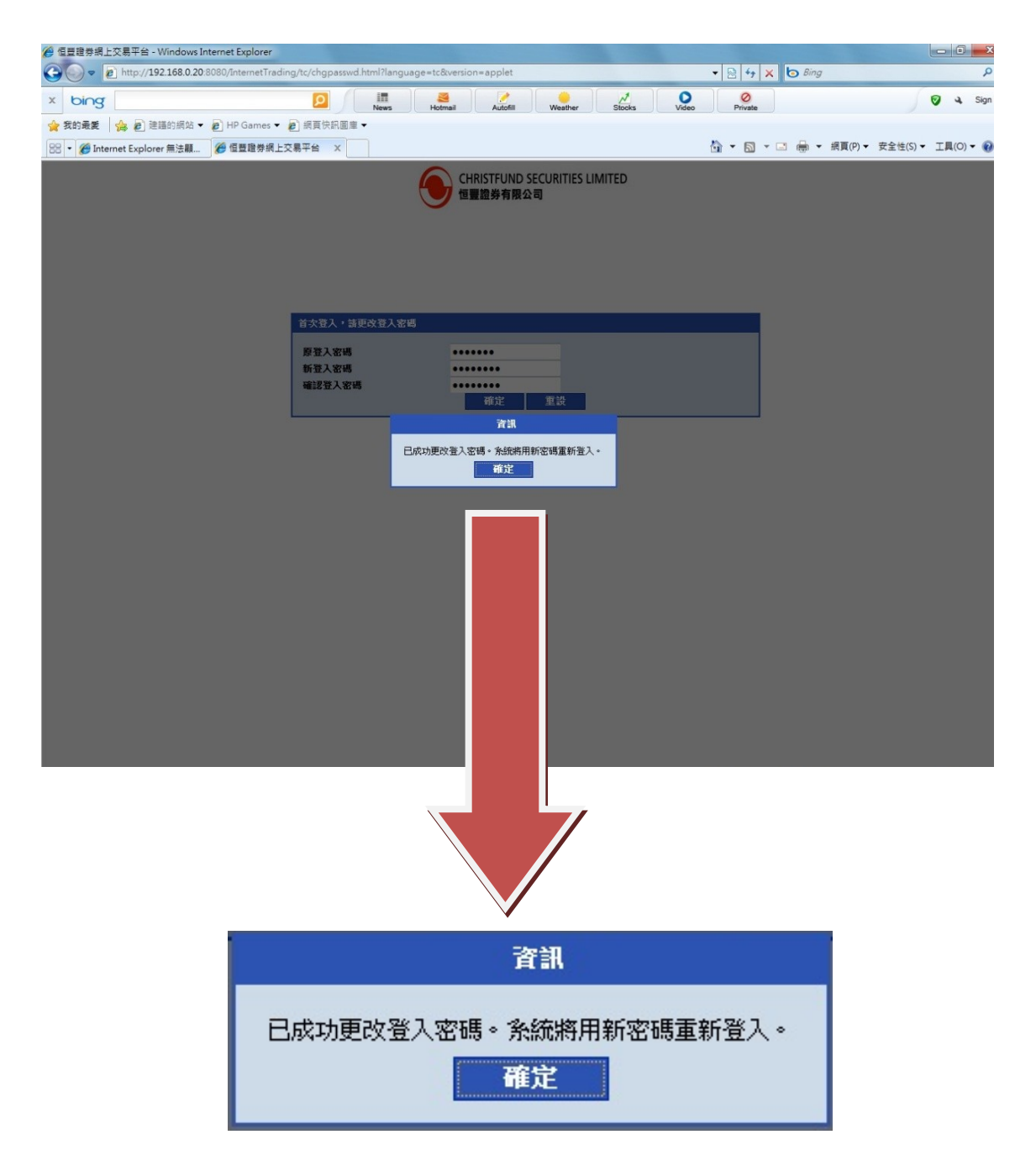

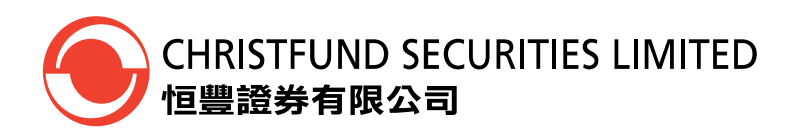

## (4) 成功進入恒豐網上證券系統

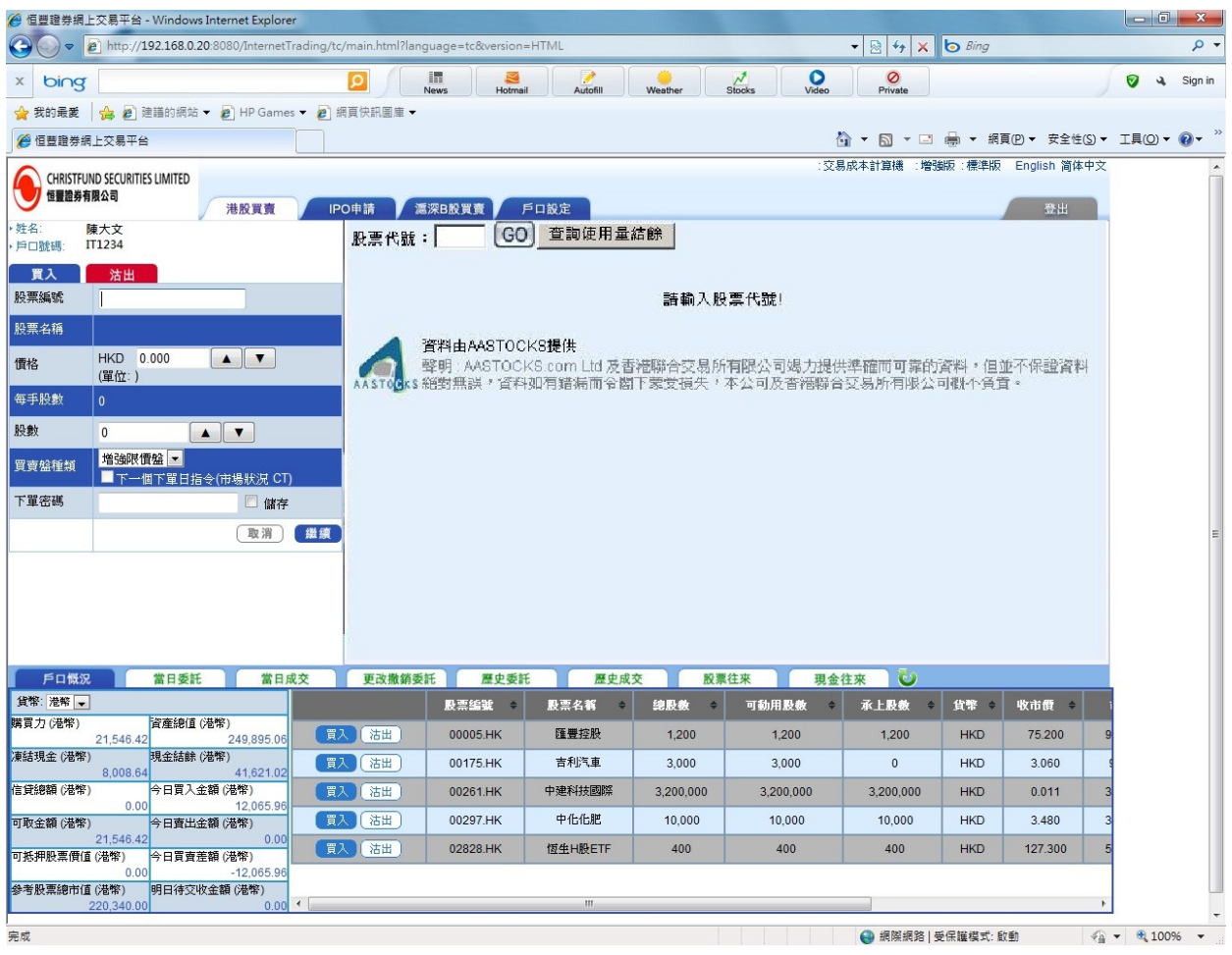

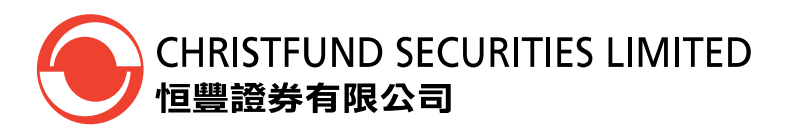

# 版面簡介

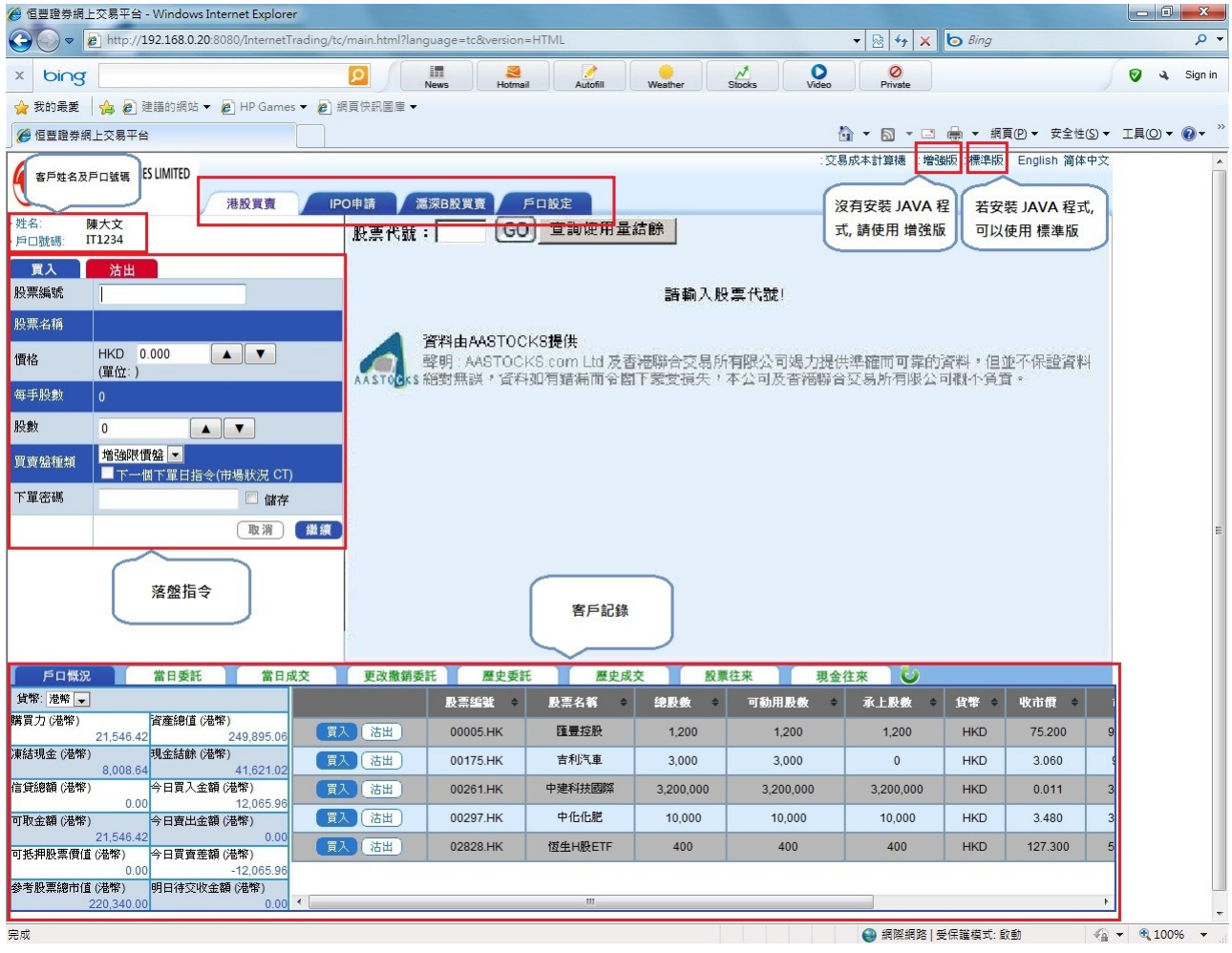

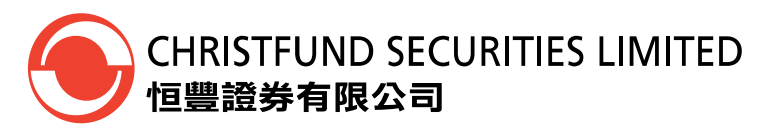

# 下單

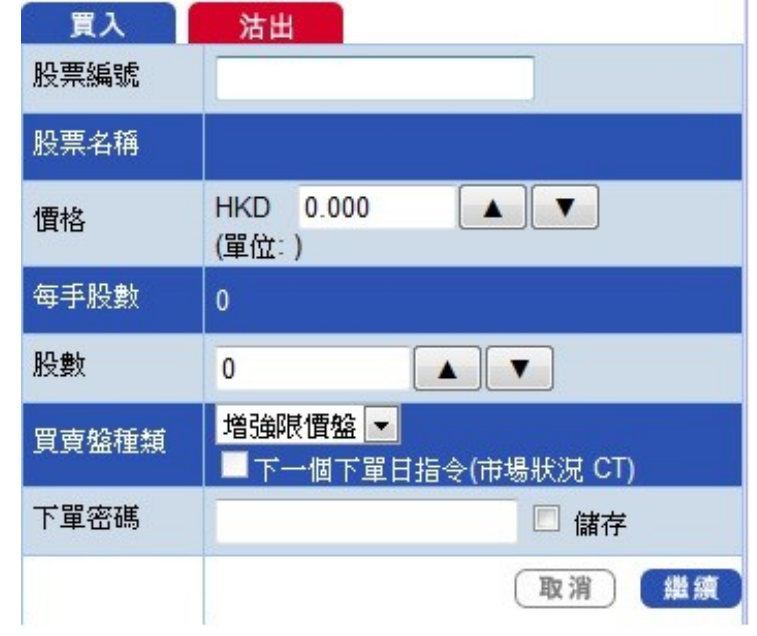

- 1) 請在落盤指令內選擇 "買入或沽出"。
- 2) 輸入正確的股票編號、價格、股數、買賣盤種類等資料,並輸入下單密碼,然後按 **"**傳 送**"** 指令。
- 3) 客戶所輸入的落盤資料會在客戶記錄內的當日委託顯示。

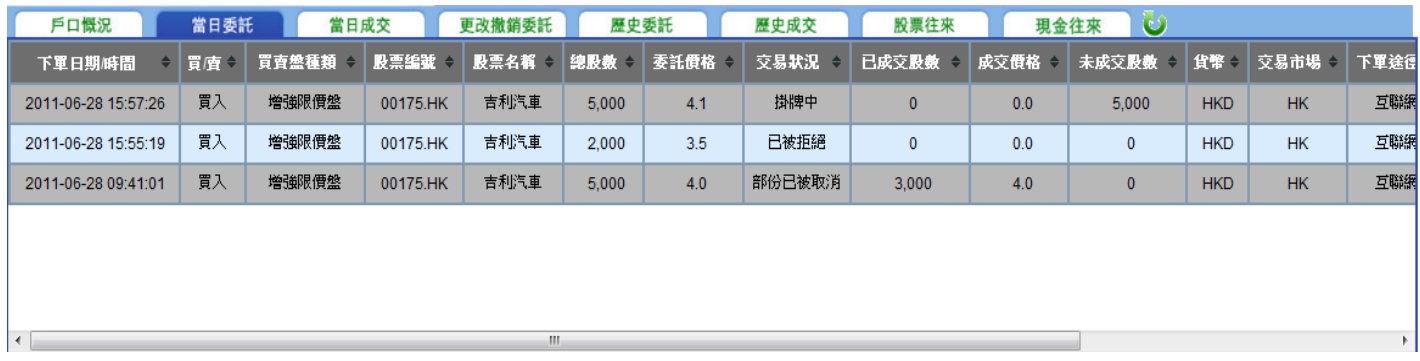

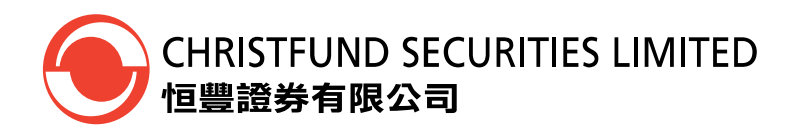

## 更改**/**取消下單

1) 請在客戶記錄欄內選擇 "更改撤銷委託",然後選擇 "更改"或 "取消" 訂單。

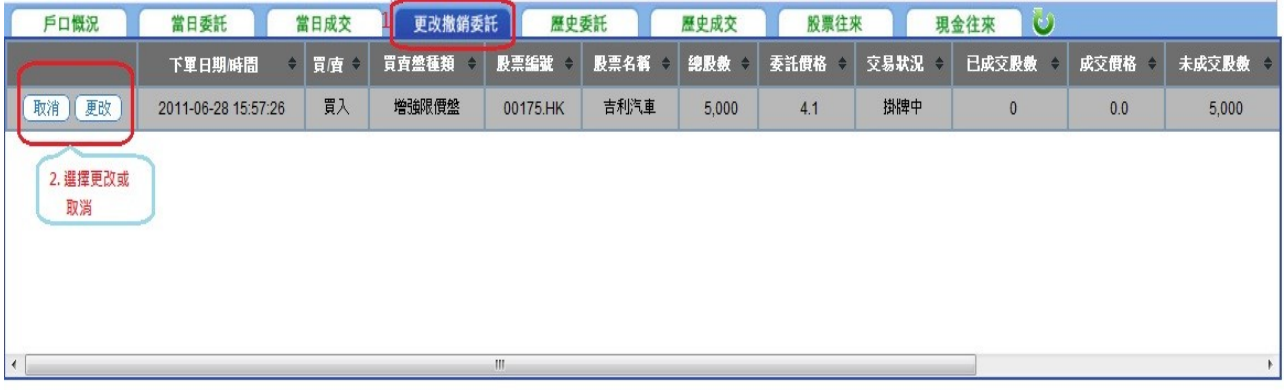

2) 若選擇"更改",請在更改版面輸入所需更改的資料,如股數、價格,並輸入下單密 碼,然後按 "確定"。

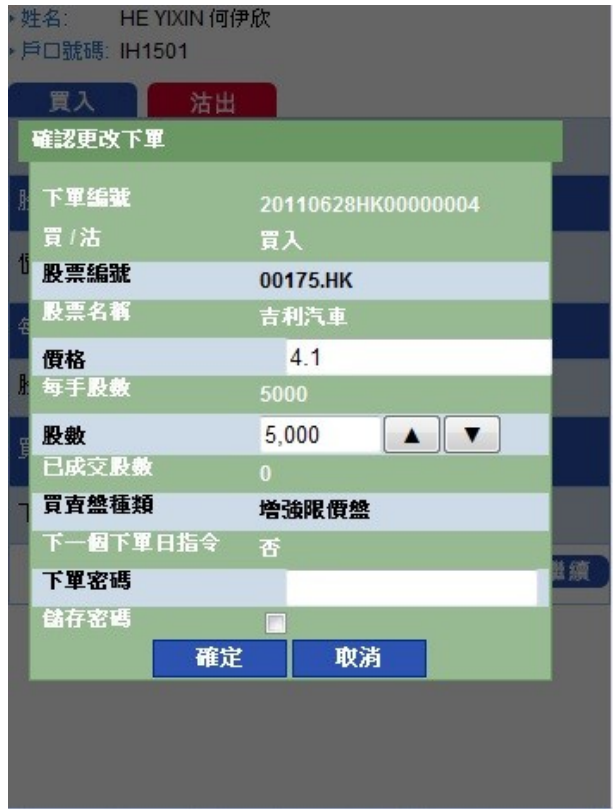

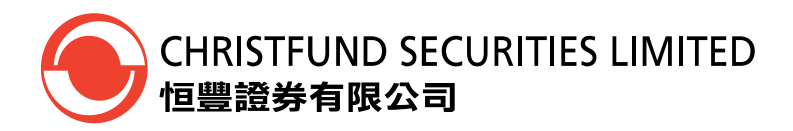

3) 若選擇 "取消", 只需在取消版面內輸入下單密碼,並按 "確定"即可。

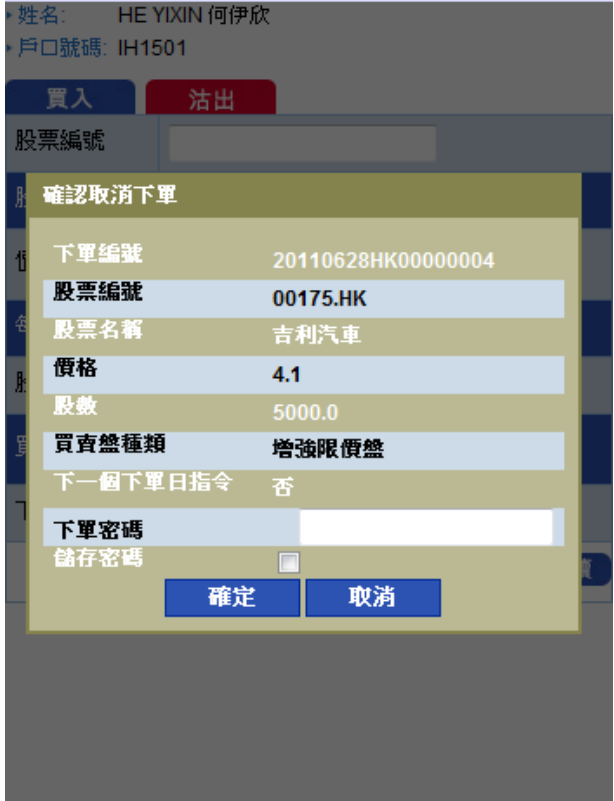

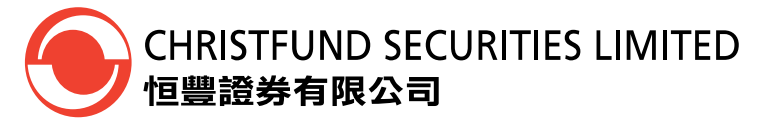

### 更改個人登入密碼

請在其他功能內選擇 "戶口設定",便能更改個人密碼。

- a) 在舊密碼欄位,輸入舊密碼 (即現時使用的密碼)
- b) 在新密碼欄位,輸入新密碼
- c) 在重複新密碼欄位,輸入多一次新密碼
- d) 按 "確定"

※ 由於增強版沒有提供更改下單密碼,如需更改下單密碼,請務必轉換到標準 版內的客戶記錄 → 其他欄位內更改,不便之處,敬請原諒。

- 登入密碼必需為 **8** 至**20**個位的英文字母或數目字。
- 密碼字串中,相同英文字母的大小寫是有區別的。

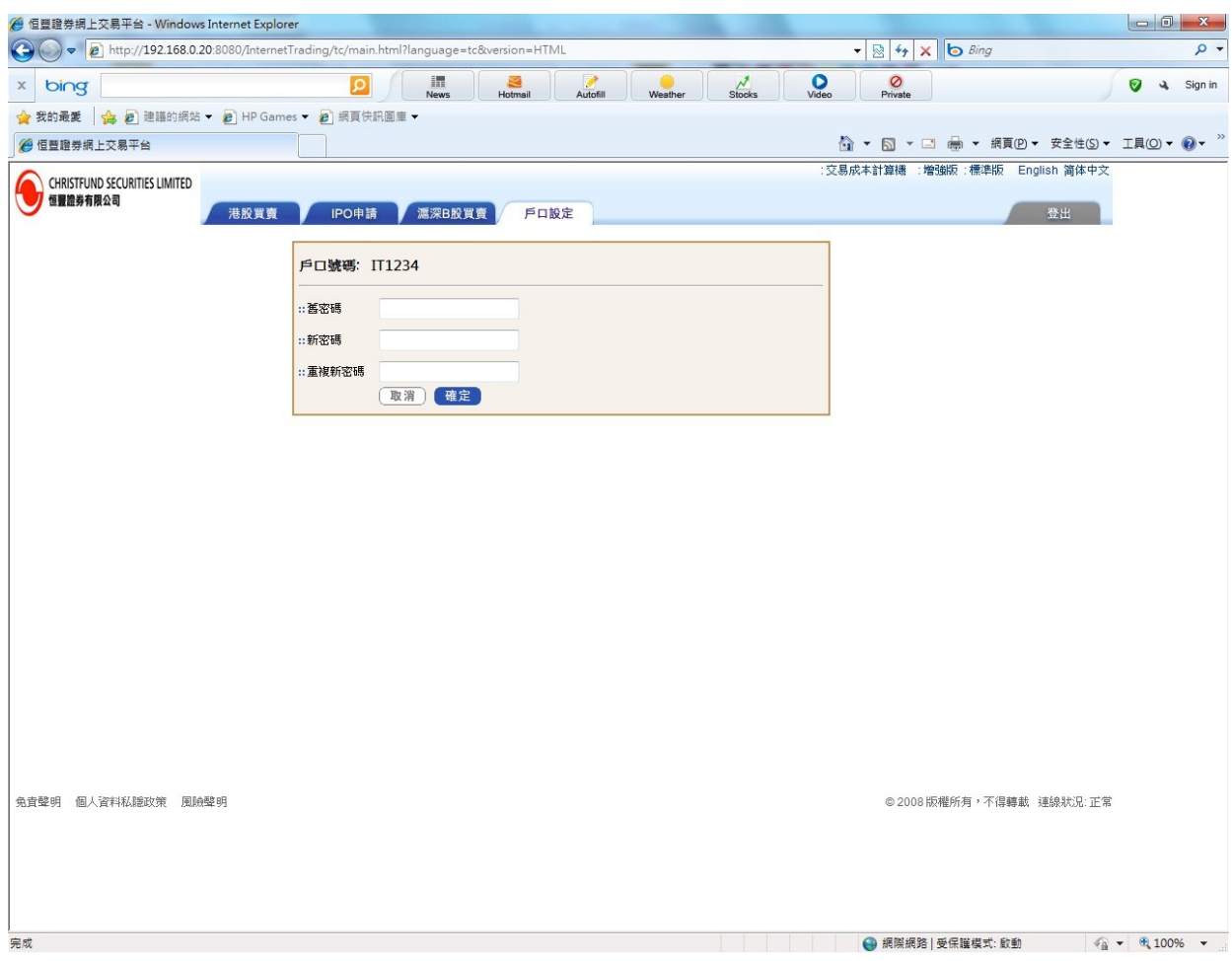

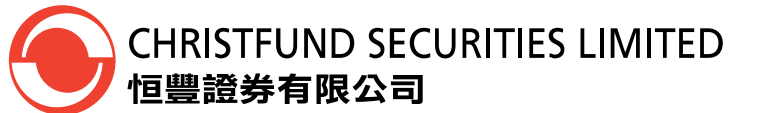

### 備註

本公司網上交易系統中,分別有四種下盤類別,敬請閣下在下盤時注意,選擇適合閣下 的下盤類別,本系統以*「限價盤」*作為預設,請閣下留意。

#### 限價盤 **(Limit)**

限價盤只可以指定價格配對,沽盤的輸入價格不可低於最佳買入價(如有),而買盤的 輸入價格不可高於最佳沽出價(如有)。 任何未完成的限價盤,將存於所輸入價格的輪候隊伍中。

#### 增強限價盤 **(ELO)**

增強限價盤最多可同時與五條輪候隊伍進行配對(即最佳價格隊伍至距離4 個價位的第 5 條輪候隊伍),只要成交的價格不差於輸入價格。沽盤的輸入價格不可低於最佳買入 價5 個價位(或以上),而買盤的輸入價格不可高於最佳沽出價5 個價位(或以上)。 任何未完成的增強限價盤,將一概視為限價盤,存於所輸入價格的輪候隊伍中。

### 特別限價盤 **(SLO)**

特別限價盤最多可同時與五條輪候隊伍進行配對(即最佳價格隊伍至距離4 個價位的第 5 條輪候隊伍),只要成交的價格不差於輸入價格。特別限價盤是沒有輸入價格的限制, 只要沽盤的價格是等於或低於最佳買入價,又或者買盤的價格是等於或高於最佳沽出 價。

任何未完成的特別限價盤將會被取消而不會保留在AMS/3 系統內。

### 競價限價盤 **(AL)**

 $\overline{a}$ 

競價限價盤是有指定價格的買賣盤。指定價格等同最終參考平衡價格或較最終參考平衡 價格更具競爭力的競價限價盤(即指定價格等同或高於最終參考平衡價格的買盤,或指 定價格等同或低於最終參考平衡價格的賣盤)或可按最終參考平衡價格進行對盤。競價 限價盤會根據價格及時間先後次序按最終參考平衡價格順序對盤。競價限價盤不會以差 於最終參考平衡價格的價格對盤。

任何未完成而輸入價不偏離按盤價九倍或以上的競價限價盤,將自動轉至持續交易時 段,並一概視為限價盤存於所輸入價格的輪候隊伍中。

$$
\sim
$$
  $\div$   $\Xi$   $\sim$